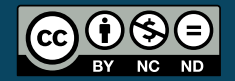

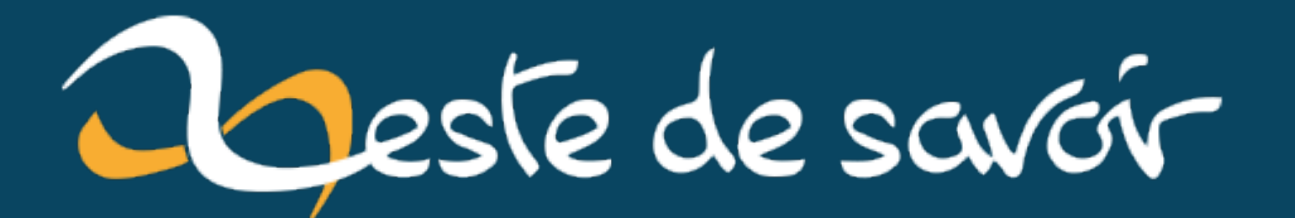

# **Des arbres de preuve en LaTeX**

**10 février 2021**

## **Table des matières**

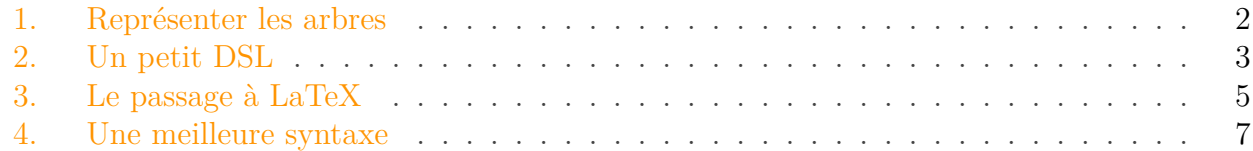

Lorsqu'on fait de la logique par exemple, il arrive de vouloir écrire des arbres de preuve. Plusieurs *packages* LaTeX permettent de mettre en forme de tels arbres. Ici nous retiendrons [bussproofs](https://www.ctan.org/pkg/bussproofs) et [ebproof](https://www.ctan.org/pkg/ebproof)  $\mathbb{C}^2$  qui nous permettent d'écrire les arbres de cette manière.

```
1 \, % Avec ebproof
2 \begin{prooftree}
3 \infer0[$\text{ax}$]{A, \neg A \vdash A}
4 \infer0[$\text{ax}$]{A, \neg A \vdash A \implies \bot }
5 \infer2[$\implies_\text{e}$]{A, \neg A \vdash \bot }
6 \infer1[$\bot_\text{e}$]{A, \neg A \vdash B}
7 \end{prooftree}
8
9 % Avec bussproofs
10 \begin{prooftree}
11 \AxiomC{}
12 \RightLabel{$\text{ax}$}
13 \UnaryInfC{$A, \neg A \vdash A$}
14 \AxiomC{}
15 \RightLabel{$\text{ax}$}
16 \UnaryInfC{$A, \neg A \vdash A \implies \bot$}
17 \RightLabel{$\implies_\text{e}$}
18 \BinaryInfC{$A, \neg A \vdash \bot$}
19 \RightLabel{$\bot_\text{e}$}
20 \UnaryInfC{$A, \neg A \vdash B$}
21 \end{prooftree}
```
Qui nous donne quelque chose qui ressemble à

$$
\frac{\overline{A, \neg A \vdash A}^{ax} \quad \overline{A, \neg A \vdash A \implies \bot}^{ax}}{A, \neg A \vdash B} \implies e
$$

obtenu avec le code LaTeX suivant.

```
1 \dfrac{
2 \dfrac{}{A, \neg A \vdash A} \text{ax} \qquad
3 \dfrac{}{A, \neg A \vdash A \implies \bot} \text{ax}
4 } {
5 \dfrac{A, \neg A \vdash \bot}{A, \neg A \vdash B}
        \bot_{\text{e}}
6 } \implies_{\text{e}}
```
Autant dire qu'on est content d'avoir de *packages* qui nous aident à la mise en forme de tels arbres! Néanmoins, la syntaxe de ces *packages* n'est pas non plus la plus simple (et celle de bussproofs est encore plus verbeuse).

Notre mission est simple. Nous allons simplifier l'écriture de telles preuves à l'aide de Ruby.

#### Auteur fou?

Ce billet a été écrit totalement en vrac, parce que ça fait quelques jours que je procrastine son écriture parce que je ne voulais pas trop organiser ce que j'allais écrire! J'ai donc attendu d'avoir autre chose à faire, histoire de procrastiner cette autre chose en écrivant ce billet (sans avoir d'abord organisé ce que j'allais écrire).

### <span id="page-3-0"></span>**1. Représenter les arbres**

Avant toute chose, il faudra voir comment représenter les arbres de preuve. Nous créons une classe pour cela. On construit un arbre de preuve en donnant des prémisses et une conclusion. Nous rajoutons également la règle utilisée pour passer des prémisses à la conclusion. Ici nous l'appelons label, car nous voulons plus savoir ce qui doit être affiché que la règle utilisée.

```
1 class ProofTree
2 def initialize(premises, conclusion, label)
3 @premises = premises.dup
4 @conclusion = conclusion
5 @label = label
6 end
7
8 def [](index)
9 @premises[index]
10 end
11
12 def format(formatter)
13 formatter.format(self)
14 end
15 end
```
#### <span id="page-4-1"></span>2. Un petit [DSL](#page-11-0)

Nous avons une méthode [] pour accéder aux prémisses d'un arbre et une méthode format qui prend un formateur en entrée et l'utilise pour formater l'arbre. Par exemple, on pourrait avoir un objet qui donne un format texte, un autre qui donne un format ebproof, un autre pour le format bussproofs, etc.

Au niveau de la représentation des labdels, on pourrait faire beaucoup de choses. Nous allons rester simple, une label sera un objet avec deux chaînes de caractères: celle à utiliser dans le cas d'un formatage en texte, et l'autre dans le cas d'un formatage en LaTeX.

```
1 class Label
2 attr_reader :text, :latex
3
 4 def initialize(text, latex)
 5 @text = text
6 0latex = latex
7 end
8 end
9
10 Nope = Label.new("", "")
11 Axiom = Label.new("axiom", "\\text{ax}")
12 IntroTrue = Label.new("intro_true", "\\top_\\text{i}")
13 ElimFalse = Label.new("elim_false", "\\bot_\\text{e}")
14 ElimImpl = Label.new("elim_impl", "\\implies_\\text{e}")
15 IntroImpl = Label.new("intro_impl", "\\implies_\\text{i}")
16 ElimAnd = Label.new("elim_and", "\\land_\\text{e}")
17 IntroAnd = Label.new("intro_and", "\\land_\\text{i}")
18 ElimOr = Label.new("elim_or", "\\lor_\\text{e}")
19 IntroOr = Label.new("intro_or", "\\lor_\\text{i}")
```
Nous avons notre classe pour les labels, et nous en avons instancié plusieurs qui correspondent à des règles classiques de logique. Le label Nope sera utilisée lorsque nous ne voulons pas de label. D'ailleurs, nous allons le mettre comme valeur par défaut du paramètre label du constructeur de ProofTree.

Nous pouvons alors créer un arbre de la sorte.

1 tree = **ProofTree**.new([], "A, **\n**eg A **\v**dash A", **Axiom**)

Pour le moment, la syntaxe est toujours compliquée, dans la suite, nous allons faire en sorte d'avoir une meilleure syntaxe, et nous allons bien sûr écrire du code pour le formatage!

### <span id="page-4-0"></span>**2. Un petit [DSL](#page-11-0)**

Pour taper des preuves plus facilement, nous allons écrire quelque chose qui ressemblera à un petit [DSL.](#page-11-0) Pour comprendre l'idée du [DSL](#page-11-0) et du code qui va être écrit, [cet article de Synbioz](https://www.synbioz.com/blog/tech/dsl-ruby) est plutôt sympa. Nous allons essayer d'avoir une syntaxe de ce genre.

```
1 proof = Proof.new do
2 infer 'A, \neg A \vdash B', with: ElimFalse do
3 infer 'A, \neg A \vdash \bot', with: ElimImpl do
4 infer 'A, \neg A \vdash A \implies \bot', with: Axiom
5 infer 'A, \neg A \vdash A', with: Axiom
6 end
7 end
8 end
```
Ceci correspond à l'arbre de preuve présenté en introduction. Ici, la méthode infer prend en paramètre l'élément que l'on veut prouver, le label et un bloc correspondant à ce qu'on fait pour le prouver (aux sous-arbres de preuves utilisés). Ainsi, on peut lire infer text with: rule block comme «on infère text en utilisant la règle rule sur les sous-arbres de block.

Écrivons la classe Proof correspondant à cela. Ella un constructeur qui prend en paramètre un bloc, et elle a également une méthode infer.

```
1 class Proof
2 attr_reader :tree
3
4 def initialize(&block)
5 raise ArgumentError, "need block to create proof" unless
          block_given?
6
7 @children = Hash.new { |h, k| h[k] = [] }
8 @depth = 0
9 @tree = instance_eval(&block)
10 end
11
12 private
13
14 def infer(text, with: Nope)
15 if block_given?
16 @depth += 1
17 yield
18 @depth -= 1
19 end
20 tree = ProofTree.new(@children[@depth + 1], text, with)
21 @children[@depth + 1] = []
22 @children[@depth] << tree
23 tree
24 end
25 end
```
Une preuve a un arbre de preuve @tree qu'on construit grâce au bloc donné au constructeur de Proof. Dans la méthode infer, il faut construire les arbres de preuve en faisant attention aux liens de parenté.

```
1 infer 'A' do
2 infer 'A.1' do
3 infer 'A.1.'
4 infer 'A.1.2'
5 end
6 infer 'A.2'
7 end
```
On agit de manière récursive. Pour créer l'arbre de A, on crée tous ses arbres après avoir incrémenté @depth. Ainsi, ses sous-arbres seront stockés dans @children[@depth + 1]. Une fois que ses sous-arbres ont été créés (et sont dans @children[@depth + 1]), on crée un nouvel arbre dont les prémisses sont ses sous-arbres (donc @children[@depth + 1]). Ensuite, on vide @children[@depth + 1] (le potentiel infer de la même preuve doit repartir de zéro pour ses sous-arbres) et on ajoute l'arbre qu'on vient de créer à @depth[tree] (les arbres de sa profondeur).

Un déroulement à la main sur un exemple aidera à bien comprendre son fonctionnement.

### <span id="page-6-0"></span>**3. Le passage à LaTeX**

Maintenant que nous pouvons écrire nos preuves, il est temps de les transformer en LaTeX à l'aide de la méthode format de ProofTree. Ici, nous allons le faire pour ebproof. Ce n'est pas très compliqué. On formate les prémisses, et ensuite on formate le contenu du nœud courant. La commande à utiliser est \hypo<nb\_premises>.

Néanmoins, histoire de ne pas avoir toute la preuve LaTeX en un seul bloc, on va également indenter le code LaTeX, à chaque fois qu'on va dans un sous-arbre, on indente un peu plus. Tout ceci peut mener à ce code.

```
1 class EBProofFormatter
2 INDENT = " "
3
4 def initialize(indent: INDENT)
5 \alphaindent = indent
6 end
7
8 def format(tree)
9 content = format body(tree)
10 "\\begin{prooftree}\n#{content}\\end{prooftree}"
11 end
12
13 private
14
15 def format_command(tree)
16 "\\infer#{tree.premises.size}"
```

```
17 end
18
19 def format_label(tree)
20 "[$#{tree.label.latex}$]"
21 end
22
23 def format_sequent(tree)
24 command = format command(tree)
25 label = format_label(tree)
26 "#{command}#{label}{#{tree.conclusion}}"
27 end
28 end
29
30 def format_body(tree, depth: 0)
31 indent = @indent * depth
32 content = format_sequent(tree)
33 precedent = tree.premises.map { format body( 1, depth: depth +
          1) }.join
34 "#{precedent}#{indent}#{content}\n"
35 end
36 end
```
Et on peut maintenant écrire ce code.

```
1 contradictory_context = Proof.new do
2 infer 'A, \neg A \vdash B', with: ElimFalse do
3 infer 'A, \neg A \vdash \bot ', with: ElimImpl do
4 infer 'A, \neg A \vdash A', with: Axiom
5 infer 'A, \neg A \vdash \neg A', with: Axiom
6 end
7 end
8 end
9
10 formatter = EBProofFormatter.new
11 puts contradictory_context.tree.format(formatter)
```
Qui nous donne ce code (qui est le code LaTeX que nous avons vu en introduction).

```
1 \begin{prooftree}
2 \infer0[$\text{ax}$]{A, \neg A \vdash A}
3 \infer0[$\text{ax}$]{A, \neg A \vdash \neg A}
4 \infer2[$\implies_\text{e}$]{A, \neg A \vdash \bot}
5 \infer1[$\bot_\text{e}$]{A, \neg A \vdash B}
6 \end{prooftree}
```
### <span id="page-8-0"></span>**4. Une meilleure syntaxe**

Pour être honnête, la syntaxe que nous avons pour écrire nos preuves est peut-être un peu mieux sur certains points, mais sur d'autres, c'est clairement pas fou. Par exemple, on devra dans certains cas échapper les  $\overline{\phantom{a}}$  (dans notre exemple on s'en sort bien en utilisant des guillemets simples), et quand on doit écrire des commandes LaTeX, c'est pas le plus simple.

Ce qu'il nous faut, c'est permettre à l'utilisateur de définir des symboles qui seront ensuite remplacés par du code LaTeX! Par exemple, nous pourrions écrire la méthode précédente de cette manière.

```
1 new_contradictory_context = Proof.new do
2 infer "A, !A => B", with: ElimFalse do
3 infer "A, !A => Fa ", with: ElimImpl do
4 infer "A, !A => A", with: Axiom
5 infer "A, !A => A -> Fa ", with: Axiom
6 end
7 end
8 end
```
Là, on a quelque chose qui se lit et s'écrit plutôt facilement! En plus, ce n'est pas très compliqué à implémenter si nous nous limitons à du simple remplacement (dans notre exemple, ! sera remplacé par \neg, => par \vdash et Fa par \bot ). Nous créons une classe Texifier qui permet de transformer une chaîne de caractère en appliquant des remplacements.

```
1 class Texifier
2 def initialize(correspondances)
3 @correspondances = correspondances.to_h
4 end
5
6 def texify(text)
7 @correspondances.reduce(text) do |str, (symbol, command)|
8 str.gsub(symbol, command)
9 end
10 end
11 end
```
Par exemple, voici une instance de Texifier qui peut être utilisée pour la logique.

```
1 BASIC_TEXTIFIER = Texifier.new([
2 ["<-> ", "\\iff "],
3 ["<->", "\\iff"],
4 ["-> ", "\\implies "],
5 ["->", "\\implies"],
6 ["/\\ ", "\\land "],
```

```
7 ["/\\", "\\land"],
 8 ["\\/ ", "\\lor "],
 9 ["\\/", "\\lor"],
10 ["=> ", "\\vdash "],
11 ["=>", "\\vdash"],
12 ["Exists ", "\\exists "],
13 ["Forall ", "\\forall "],
14 ["Fa ", "\\bot "],
15 ["Tr ", "\\top "],
16 ["!", "\\neg "]
17 ]. freeze)
```
Notre Texifier va alors être utilisé dans certaines classes de formatage. Nous rajoutons un paramètre formatter à EBProofFormatter et une variable d'instance @formatter qui sera utilisée dans format pour *texifier* le contenu du nœud.

```
1 \# Le nouveau constructeur de EBProofFormatter
 2 def initialize(indent: INDENT, texifier: BASIC_TEXTIFIER)
 3 @indent = indent
4 @texifier = texifier
5 end
6
7 # La nouvelle méthode format de EBProofFormatter
8 def format(tree)
9 content = format_body(tree)
10
         "\\begin{prooftree}\n#{@texifier.texify(content)}\\end{prooftree}"
11 end
```
Et on peut tester nos nouveautés.

```
1 formatter = EBProofFormatter.new(texifier: BASIC_TEXIFIER)
2 puts new_contradictory_context.tree.format(formatter)
```
Qui nous donne bien le résultat attendu, les symboles ont été remplacés par leur équivalent LaTeX!

Finalement, on a bien réussi à obtenir un outil pour écrire des preuves avec une syntaxe plus simple. Si on voulait faire un petit jeu de mots, on dirait que c'est une preuve de concept! Il reste cependant des choses que je n'ai pas présentées ici mais que j'ai dans mon code (qui diffère d'ailleurs de celui écrit dans ce billet).

— La possibilité de ne pas avoir de ligne au-dessus d'une conclusion sans prémisses comme dans l'exemple de gauche ci-dessous.

$$
\frac{A, \neg A \vdash A \qquad A, \neg A \vdash A \implies \bot}{A, \neg A \vdash B} \implies e \qquad \text{centre} \qquad \frac{\overline{A, \neg A \vdash A}^{ax} \qquad \overline{A, \neg A \vdash A \implies \bot}^{ax}}{A, \neg A \vdash B}^{\text{ax}} \qquad \frac{A, \neg A \vdash A \implies \bot}{A, \neg A \vdash B}^{\text{ax}}
$$

=⇒ <sup>e</sup>

— La possibilité d'avoir des points verticaux (avec un label à droite), par exemple pour représenter une induction (voir la commande \ellipsis de ebproof).

J'ai actuellement créé une gem pour ce projet. Elle n'est pas publiée pour le moment, mais le sera certainement à un moment. De plus, je travaille également sur un projet un peu plus gros pour écrire du LaTeX de manière générale à l'aide de Ruby, et pas seulement des arbres de preuves.

# **Liste des abréviations**

<span id="page-11-0"></span>**DSL** Domain Specific Language. [1,](#page-1-0) [3,](#page-4-1) [4](#page-5-0)